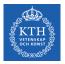

#### Introduction

Jim Dowling jdowling@kth.se 2022-11-14 Slides by Amir H. Payberah

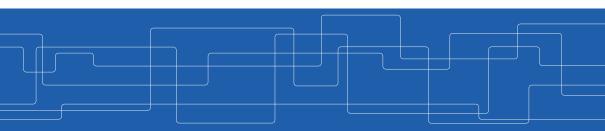

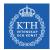

#### The Course Web Page

# https://id2223kth.github.io https://tinyurl.com/6s5jy46a

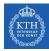

### Feedforward Neural Network Architecture

#### ► A feedforward neural network is composed of:

- One input layer
- One or more hidden layers
- One final output layer

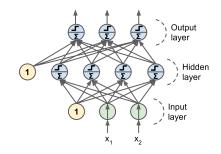

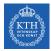

#### Feedforward Network in TensorFlow

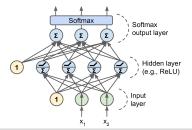

```
n_output = 3
n_hidden = 4
n_features = 2
model = keras.models.Sequential()
model.add(keras.layers.Dense(n_hidden, input_shape=(n_features,), activation="relu"))
model.add(keras.layers.Dense(n_output, activation="softmax"))
model.compile(loss="sparse_categorical_crossentropy", optimizer="sgd", metrics=["accuracy"])
model.fit(X_train, y_train, epochs=30)
```

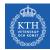

#### Challenges of Training Feedforward Neural Networks

- Challenges …
- Overfitting: risk of overfitting a model with large number of parameters.
- ► Vanishing/exploding gradients: hard to train lower layers.
- ► Training speed: slow training with large networks.

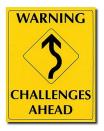

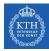

# Overfitting

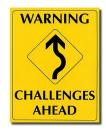

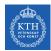

### High Degree of Freedom and Overfitting Problem

- ► With large number of parameters, a network has a high degree of freedom.
- It can fit a huge variety of complex datasets.
- This flexibility also means that it is prone to overfitting on training set.
- Let's reduce the degree of freedom a model.

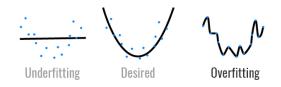

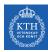

### Avoiding Overfitting

- Early stopping
- ► /1 and /2 regularization
- Max-norm regularization
- Dropout
- Data augmentation

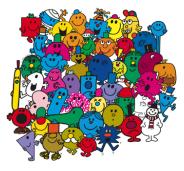

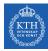

#### Avoiding Overfitting

- Early stopping
- ► /1 and /2 regularization
- Max-norm regularization
- Dropout
- Data augmentation

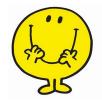

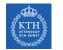

# Early Stopping (1/2)

- As the training steps go by, its prediction error on the training/validation set naturally goes down.
- After a while the validation error stops decreasing and starts to go back up.
  - The model has started to overfit the training data.
- ▶ In the early stopping, we stop training when the validation error reaches a minimum.

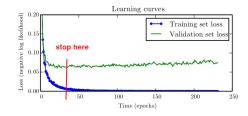

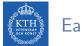

# Early Stopping (2/2)

#### from tensorflow.keras.callbacks import EarlyStopping

```
model = tf.keras.models.Sequential(...)
```

```
model.compile(optimizer='sgd', loss='sparse_categorical_crossentropy', metrics=['accuracy'])
```

earlystop\_callback = EarlyStopping(monitor='accuracy', min\_delta=0.05, patience=1)

model.fit(x\_train, y\_train, epochs=500, callbacks=[earlystop\_callback])

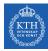

#### Avoiding Overfitting

- Early stopping
- ► /1 and /2 regularization
- ► Max-norm regularization
- Dropout
- Data augmentation

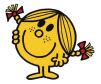

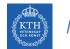

## /1 and /2 Regularization (1/3)

Penalize large values of weights w<sub>j</sub>.

 $\tilde{\mathtt{J}}(\mathbf{w}) = \mathtt{J}(\mathbf{w}) + \lambda \mathtt{R}(\mathbf{w})$ 

- ► Two questions:
  - 1. How should we define R(w)?
  - 2. How do we determine  $\lambda$ ?

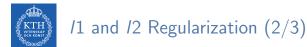

# ► /1 regression: $R(\mathbf{w}) = \lambda \sum_{i=1}^{n} |w_i|$ is added to the cost function. $\tilde{J}(\mathbf{w}) = J(\mathbf{w}) + \lambda \sum_{i=1}^{n} |w_i|$

keras.layers.Dense(100, activation="relu", kernel\_regularizer=keras.regularizers.l1(0.1))

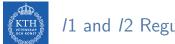

#### /1 and /2 Regularization (3/3)

► /2 regression:  $R(\mathbf{w}) = \lambda \sum_{i=1}^{n} w_i^2$  is added to the cost function.  $\tilde{J}(\mathbf{w}) = J(\mathbf{w}) + \lambda \sum_{i=1}^{n} w_i^2$ 

keras.layers.Dense(100, activation="relu", kernel\_regularizer=keras.regularizers.l2(0.01))

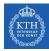

#### Avoiding Overfitting

- Early stopping
- ► /1 and /2 regularization
- Max-norm regularization
- Dropout
- Data augmentation

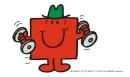

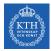

#### Max-Norm Regularization

- Max-norm regularization: constrains the weights w<sub>j</sub> of the incoming connections for each neuron j.
  - Prevents them from getting too large.

• After each training step, clip  $w_j$  as below, if  $||w_j||_2 > r$ :

$$\mathbf{w}_{j} \leftarrow \mathbf{w}_{j} \frac{\mathbf{r}}{||\mathbf{w}_{j}||_{2}}$$

• r is the max-norm hyperparameter

• 
$$||\mathbf{w}_{j}||_{2} = (\sum_{i} w_{i,j}^{2})^{\frac{1}{2}} = \sqrt{w_{1,j}^{2} + w_{2,j}^{2} + \dots + w_{n,j}^{2}}$$

keras.layers.Dense(100, activation="relu", kernel\_constraint=keras.constraints.max\_norm(1.))

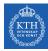

#### Avoiding Overfitting

- Early stopping
- ► /1 and /2 regularization
- Max-norm regularization
- Dropout
- Data augmentation

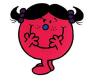

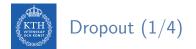

Would a company perform better if its employees were told to toss a coin every morning to decide whether or not to go to work?

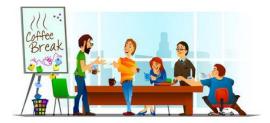

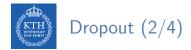

► At each training step, each neuron drops out temporarily with a probability p.

- The hyperparameter p is called the dropout rate.
- A neuron will be entirely ignored during this training step.
- It may be active during the next step.
- Exclude the output neurons.
- ► After training, neurons don't get dropped anymore.

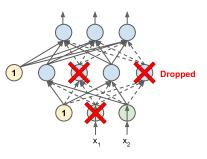

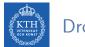

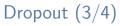

- Each neuron can be either present or absent.
- ► 2<sup>N</sup> possible networks, where N is the total number of droppable neurons.
  - N = 4 in this figure.

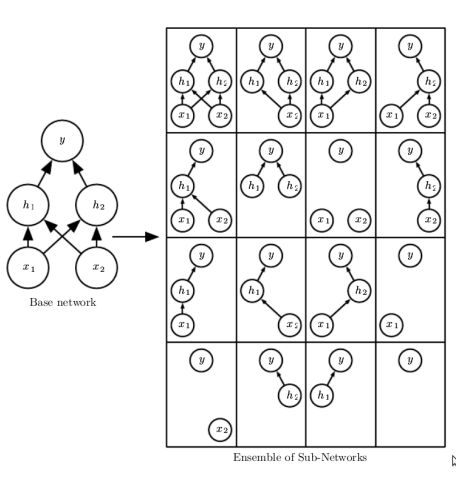

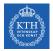

# Dropout (4/4)

```
model = keras.models.Sequential([
    keras.layers.Flatten(input_shape=[28, 28]),
    keras.layers.Dropout(rate=0.2),
    keras.layers.Dense(128, activation="relu"),
    keras.layers.Dropout(rate=0.2),
    keras.layers.Dense(10, activation="softmax")
])
```

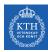

#### Avoiding Overfitting

- Early stopping
- ► /1 and /2 regularization
- Max-norm regularization
- Dropout
- Data augmentation

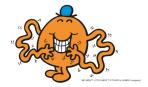

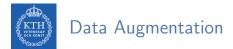

- One way to make a model generalize better is to train it on more data.
- This will reduce overfitting.
- Create fake data and add it to the training set.
  - E.g., in an image classification we can slightly shift, rotate and resize an image.
  - Add the resulting pictures to the training set.

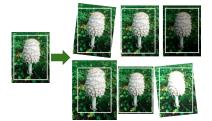

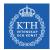

# Vanishing/Exploding Gradients

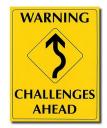

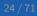

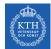

# Vanishing/Exploding Gradients Problem (1/4)

The backpropagation goes from output to input layer, and propagates the error gradient on the way.

$$\mathbf{w}^{(\texttt{next})} = \mathbf{w} - \eta rac{\partial \mathtt{J}(\mathbf{w})}{\partial \mathbf{w}}$$

- Gradients often get smaller and smaller as the algorithm progresses down to the lower layers.
- ► As a result, the gradient descent update leaves the lower layer connection weights virtually unchanged.
- This is called the vanishing gradients problem.

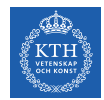

# Vanishing/Exploding Gradients Problem (2/4)

Assume a network with just a single neuron in each layer.

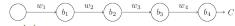

- $w_1, w_2, \cdots$  are the weights
- $b_1, b_2, \cdots$  are the biases
- C is the cost function
- The output  $a_j$  from the jth neuron is  $\sigma(z_j)$ .
  - $\sigma$  is the sigmoid activation function
  - $z_j = w_j a_{j-1} + b_j$
  - E.g.,  $a_4 = \sigma(z_4) = \text{sigmoid}(w_4a_3 + b_4)$

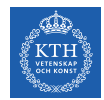

# Vanishing/Exploding Gradients Problem (3/4)

• Lets compute the gradient associated to the first hidden neuron  $\left(\frac{\partial C}{\partial b_1}\right)$ .

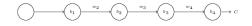

 $\frac{\partial \mathtt{C}}{\partial \mathtt{b}_1} = \frac{\partial \mathtt{C}}{\partial \mathtt{a}_4} \times \frac{\partial \mathtt{a}_4}{\partial \mathtt{z}_4} \times \frac{\partial \mathtt{z}_4}{\partial \mathtt{a}_3} \times \frac{\partial \mathtt{a}_3}{\partial \mathtt{z}_3} \times \frac{\partial \mathtt{z}_3}{\partial \mathtt{a}_2} \times \frac{\partial \mathtt{a}_2}{\partial \mathtt{z}_2} \times \frac{\partial \mathtt{z}_2}{\partial \mathtt{a}_1} \times \frac{\partial \mathtt{a}_1}{\partial \mathtt{z}_1} \times \frac{\partial \mathtt{z}_1}{\partial \mathtt{b}_1}$ 

 $\frac{\partial C}{\partial b_1} = \frac{\partial C}{\partial a_4} \times \frac{\partial a_4}{\partial z_4} \times \frac{\partial w_4 a_3 + b_4}{\partial a_3} \times \frac{\partial a_3}{\partial z_3} \times \frac{\partial w_3 a_2 + b_3}{\partial a_2} \times \frac{\partial a_2}{\partial z_2} \times \frac{\partial w_2 a_1 + b_2}{\partial a_1} \times \frac{\partial a_1}{\partial z_1} \times \frac{\partial w_1 a_0 + b_1}{\partial b_1}$ 

$$\frac{\partial \mathtt{C}}{\partial \mathtt{b}_1} = \frac{\partial \mathtt{C}}{\partial \mathtt{a}_4} \times \frac{\partial \mathtt{a}_4}{\partial \mathtt{z}_4} \times \mathtt{w}_4 \times \frac{\partial \mathtt{a}_3}{\partial \mathtt{z}_3} \times \mathtt{w}_3 \times \frac{\partial \mathtt{a}_2}{\partial \mathtt{z}_2} \times \times \mathtt{w}_2 \times \frac{\partial \mathtt{a}_1}{\partial \mathtt{z}_1} \times \mathtt{1}$$

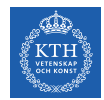

## Vanishing/Exploding Gradients Problem (4/4)

▶ Now, consider  $\frac{\partial C}{\partial b_3}$ .

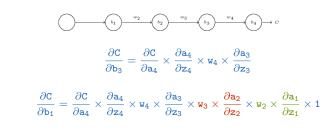

• Assume  $w_3 \times \frac{\partial a_2}{\partial z_2} < \frac{1}{4}$  and  $w_2 \times \frac{\partial a_1}{\partial z_1} < \frac{1}{4}$ 

- The gradient  $\frac{\partial C}{\partial b_1}$  be a factor of 16 (or more) smaller than  $\frac{\partial C}{\partial b_2}$ .
- This is the essential origin of the vanishing gradient problem.

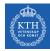

### Overcoming the Vanishing Gradient

- Parameter initialization strategies
- Nonsaturating activation function
- Batch normalization
- Gradient clipping

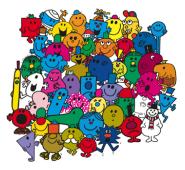

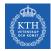

#### Overcoming the Vanishing Gradient

- Parameter initiazlization strategies
- Nonsaturating activation function
- Batch normalization
- ► Gradient clipping

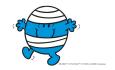

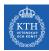

### Parameter Initialization Strategies (1/4)

- ► The non-linearity of a neural network causes the cost functions to become nonconvex.
- The stochastic gradient descent on non-convex cost functions performs is sensitive to the values of the initial parameters.
- Designing initialization strategies is a difficult task.

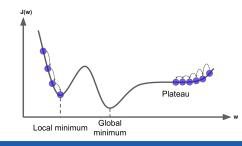

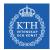

### Parameter Initialization Strategies (2/4)

- ► The initial parameters need to break symmetry between different units.
- Two hidden units with the same activation function connected to the same inputs, must have different initial parameters.
  - The goal of having each unit compute a different function.
- ▶ It motivates random initialization of the parameters.
  - Typically, we set the biases to constants, and initialize only the weights randomly.

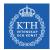

#### Parameter Initialization Strategies (3/4)

- ► We need the signals to flow properly in both directions.
- ► The Glorot and Bengio initialization proposed that:
  - The variance of the outputs of each layer to be equal to the variance of its inputs.
  - The gradients to have equal variance before and after flowing through a layer in the reverse direction.
- It is not possible to guarantee both unless each layer has an equal number of inputs and neurons.
- Based on the Xavier initialization, the weights are initialized using normal distribution with mean 0 and the following standard deviation.

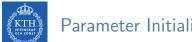

### Parameter Initialization Strategies (4/4)

fan<sub>in</sub> and fan<sub>out</sub> are the number of inputs and neurons for the layer whose weights are being initialized.

•  $fan_{avg} = \frac{2}{fan_{in} + fan_{out}}$ 

- Glorot initialization, for none, logistic, sigmoid, and tanh:  $\sigma^2 = \frac{1}{fan_{avg}}$
- He initialization, for ReLU:  $\sigma^2 = \frac{2}{fan_{in}}$

keras.layers.Dense(10, activation="relu", kernel\_initializer="he\_normal")

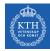

### Overcoming the Vanishing Gradient

- Parameter initiazlization strategies
- Nonsaturating activation function
- Batch normalization
- Gradient clipping

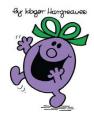

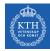

# Nonsaturating Activation Functions (1/4)

- $\operatorname{ReLU}(z) = \max(0, z)$
- ► The dying ReLUs problem.
  - During training, some neurons stop outputting anything other than 0.
  - E.g., when the weighted sum of the neuron's inputs is negative, it starts outputting 0.
- Use leaky ReLU instead: LeakyReLU<sub> $\alpha$ </sub>(z) = max( $\alpha$ z, z).
  - $\alpha$  is the slope of the function for z < 0.

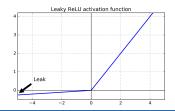

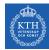

# Nonsaturating Activation Functions (2/4)

- Randomized Leaky ReLU (RReLU)
  - $\alpha$  is picked randomly during training, and it is fixed during testing.
- Parametric Leaky ReLU (PReLU)
  - Learn  $\alpha$  during training (instead of being a hyperparameter).
- ► Exponential Linear Unit (ELU)  $ELU_{\alpha}(z) = \begin{cases} \alpha(exp(z) - 1) & \text{if } z < 0 \\ z & \text{if } z \ge 0 \end{cases}$

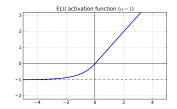

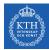

## Nonsaturating Activation Functions (3/4)

- Which activation function should we use?
- ▶ In general logistic < tanh < ReLU < leaky ReLU (and its variants) < ELU
- ► If you care about runtime performance, then leaky ReLUs works better than ELUs.

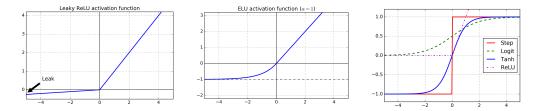

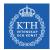

# Nonsaturating Activation Functions (4/4)

#### # elu

keras.layers.Dense(10, activation="elu")

#### # leaky relu

```
model = keras.models.Sequential([
    keras.layers.Flatten(input_shape=[28, 28]),
    keras.layers.Dense(128, kernel_initializer="he_normal"),
    keras.layers.LeakyReLU(),
    keras.layers.Dense(10, activation="softmax")
])
```

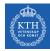

# Overcoming the Vanishing Gradient

- Parameter initiazlization strategies
- Nonsaturating activation function
- Batch normalization
- ► Gradient clipping

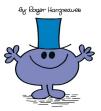

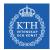

# Batch Normalization (1/4)

- The gradient is used to update each parameter, under the assumption that the other layers do not change.
  - In practice, we update all of the layers simultaneously.
  - However, unexpected results can happen.
- ► Batch normalization makes the learning of layers in the network more independent of each other.
  - It is a technique to address the problem that the distribution of each layer's inputs changes during training, as the parameters of the previous layers change.
- The technique consists of adding an operation in the model just before the activation function of each layer.

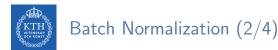

- It's zero-centering and normalizing the inputs, then scaling and shifting the result.
  - Estimates the inputs' mean and standard deviation of the current mini-batch.

$$\begin{split} \mu_{\text{B}} &= \frac{1}{m_{\text{B}}} \sum_{\text{i}=1}^{m_{\text{B}}} \textbf{x}^{(\text{i})} \\ \tau_{\text{B}}^{2} &= \frac{1}{m_{\text{B}}} \sum_{\text{i}=1}^{m_{\text{B}}} (\textbf{x}^{(\text{i})} - \mu_{\text{B}})^{2} \end{split}$$

- $\mu_{\rm B}$ : the empirical mean, evaluated over the whole mini-batch B.
- $\sigma_{\rm B}$ : the empirical standard deviation, also evaluated over the whole mini-batch.
- $m_B$ : the number of instances in the mini-batch.

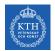

#### Batch Normalization (3/4)

$$\hat{\mathbf{x}}^{(i)} = rac{\mathbf{x}^{(i)} - \mu_{B}}{\sqrt{\sigma_{B}^{2} + \epsilon}}$$
 $\mathbf{z}^{(i)} = \gamma \hat{\mathbf{x}}^{(i)} + eta$ 

#### ▶ **x**<sup>(i)</sup>: the zero-centered and normalized input.

- z<sup>(i)</sup>: the output of the BN operation, which is a scaled and shifted version of the inputs.
- $\gamma$ : the scaling parameter vector for the layer.
- $\beta$ : the shifting parameter (offset) vector for the layer.
- $\epsilon$ : a tiny number to avoid division by zero.
- $\blacktriangleright$   $\otimes:$  represents the element-wise multiplication.

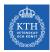

#### Batch Normalization (4/4)

```
model = keras.models.Sequential([
    keras.layers.Flatten(input_shape=[28, 28]),
    keras.layers.BatchNormalization(),
    keras.layers.Dense(128, activation="relu"),
    keras.layers.BatchNormalization(),
    keras.layers.Dense(10, activation="softmax")
])
```

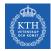

# Overcoming the Vanishing Gradient

- Parameter initiazlization strategies
- Nonsaturating activation function
- Batch normalization
- ► Gradient clipping

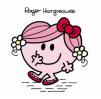

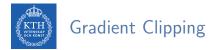

Gradient clipping: clip the gradients during backpropagation so that they never exceed some threshold.

```
optimizer = keras.optimizers.SGD(clipvalue=1.0)
model.compile(loss="mse", optimizer=optimizer)
```

- ▶ Setting the clipvalue or clipnorm argument when creating an optimizer.
- clipvalue=1.0 and clipnorm=1.0: values between -1.0 and 1.0.
- ▶ clipvalue=1.0: [0.9,100.0] ⇒ [0.9,1.0]
- ▶ clipnorm=1.0: [0.9, 100.0] ⇒ [0.00899964, 0.9999595]

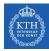

# Training Speed

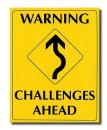

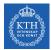

# Regular Gradient Descent Optimization (1/2)

- Gradient descent optimization algorithm
- ▶ It updates the weights  $w_{i}^{(next)} = w_{i} \eta \frac{\partial J(w)}{\partial w_{i}}$
- Better optimization algorithms to improve the training speed

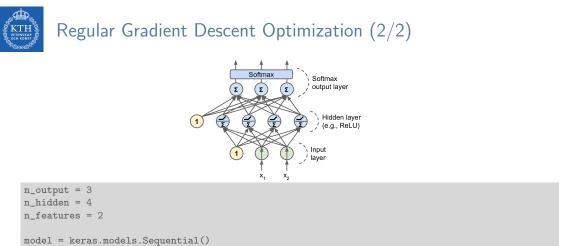

```
model.add(keras.layers.Dense(n_hidden, input_shape=(n_features,), activation="relu"))
model.add(keras.layers.Dense(n_output, activation="softmax"))
```

```
model.compile(loss="sparse_categorical_crossentropy", optimizer="sgd", metrics=["accuracy"])
model.fit(X_train, y_train, epochs=30)
```

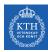

- Momentum
- Nesterov momentum
- AdaGrad
- ► RMSProp
- Adam Optimization

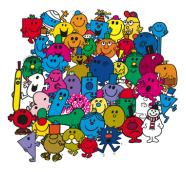

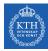

- ► Momentum
- Nesterov momentum
- AdaGrad
- ► RMSProp
- Adam optimization

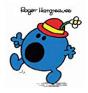

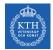

# Momentum (1/3)

- Momentum is a concept from physics: an object in motion will have a tendency to keep moving.
- It measures the resistance to change in motion.
  - The higher momentum an object has, the harder it is to stop it.

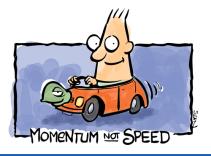

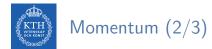

- ► This is the very simple idea behind momentum optimization.
- We can see the change in the parameters **w** as motion:  $\mathbf{w}_{i}^{(\text{next})} = \mathbf{w}_{i} \eta \frac{\partial J(\mathbf{w})}{\partial \mathbf{w}_{i}}$
- We can thus use the concept of momentum to give the update process a tendency to keep moving in the same direction.
- ▶ It can help to escape from bad local minima pits.

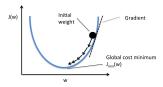

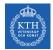

# Momentum (3/3)

- ▶ Regular gradient descent optimization:  $\mathbf{w}_{i}^{(\text{next})} = \mathbf{w}_{i} \eta \frac{\partial J(\mathbf{w})}{\partial \mathbf{w}_{i}}$
- ► Momentum optimization cares about what previous gradients were.
- ► At each iteration, it adds the local gradient to the momentum vector **m**.

$$\begin{split} \mathtt{m}_{\mathtt{i}} &= \beta \mathtt{m}_{\mathtt{i}} + \eta \frac{\partial \mathtt{J}(\mathtt{w})}{\partial \mathtt{w}_{\mathtt{i}}} \\ \mathtt{w}_{\mathtt{i}}^{(\mathtt{next})} &= \mathtt{w}_{\mathtt{i}} - \mathtt{m}_{\mathtt{i}} \end{split}$$

•  $\beta$  is called momentum, ans it is between 0 and 1.

```
optimizer = keras.optimizers.SGD(lr=0.001, momentum=0.9)
model.compile(loss="sparse_categorical_crossentropy", optimizer=optimizer, metrics=["accuracy"])
```

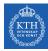

- ► Momentum
- Nesterov momentum
- ► AdaGrad
- ► RMSProp
- Adam optimization

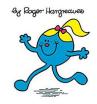

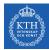

# Nesterov Momentum (1/2)

- ▶ Nesterov Momentum is a small variant to Momentum optimization.
- ► Faster than vanilla Momentum optimization.
- ►  $\nabla 1$  represents the gradient of the cost function measured at the starting point **w**, and  $\nabla 2$  represents the gradient at the point located at **w** +  $\beta$ **m**.

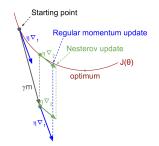

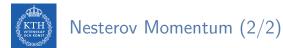

Measure the gradient of the cost function slightly ahead in the direction of the momentum (not at the local position).

$$\mathbf{m}_{i} = \beta \mathbf{m}_{i} + \eta \frac{\partial \mathbf{J}(\mathbf{w} + \beta \mathbf{m})}{\partial \mathbf{w}_{i}}$$
$$\mathbf{w}_{i}^{(\text{next})} = \mathbf{w}_{i} - \mathbf{m}_{i}$$

optimizer = keras.optimizers.SGD(lr=0.001, momentum=0.9, nesterov=True)
model.compile(loss="sparse\_categorical\_crossentropy", optimizer=optimizer, metrics=["accuracy"])

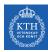

- ▶ Momentum
- Nesterov momentum
- AdaGrad
- ► RMSProp
- Adam optimization

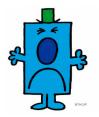

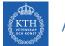

# AdaGrad (1/2)

- ► AdaGrad keeps track of a learning rate for each parameter.
- ► Adapts the learning rate over time (adaptive learning rate).
- Decays the learning rate faster for steep dimensions than for dimensions with gentler slopes.

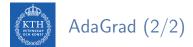

 $\blacktriangleright$  For each feature  $\mathtt{w}_{\mathtt{i}},$  we do the following steps:

$$\begin{split} \mathbf{s}_{i} &= \mathbf{s}_{i} + (\frac{\partial J(\mathbf{w})}{\partial \mathtt{W}_{i}})^{2} \\ \mathtt{W}_{i}^{(\texttt{next})} &= \mathtt{W}_{i} - \frac{\eta}{\sqrt{\mathtt{s}_{i} + \epsilon}} \frac{\partial J(\mathbf{w})}{\partial \mathtt{W}_{i}} \end{split}$$

optimizer = keras.optimizers.Adagrad(lr=0.001)
model.compile(loss="sparse\_categorical\_crossentropy", optimizer=optimizer, metrics=["accuracy"])

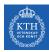

- ► Momentum
- Nesterov momentum
- AdaGrad
- ► RMSProp
- Adam optimization

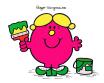

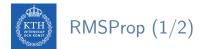

- ► AdaGrad often stops too early when training neural networks.
- ► The learning rate gets scaled down so much that the algorithm ends up stopping entirely before reaching the global optimum.
- ► The RMSProp fixed the AdaGrad problem.
- It is like the AdaGrad problem, but accumulates only the gradients from the most recent iterations (not from the beginning of training).

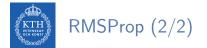

• For each feature  $w_i$ , we do the following steps:

$$\begin{split} \mathbf{s}_{i} &= \beta \mathbf{s}_{i} + (1 - \beta) (\frac{\partial J(\mathbf{w})}{\partial \mathbf{w}_{i}})^{2} \\ \mathbf{w}_{i}^{(\text{next})} &= \mathbf{w}_{i} - \frac{\eta}{\sqrt{\mathbf{s}_{i} + \epsilon}} \frac{\partial J(\mathbf{w})}{\partial \mathbf{w}_{i}} \end{split}$$

optimizer = keras.optimizers.RMSprop(lr=0.001, rho=0.9)
model.compile(loss="sparse\_categorical\_crossentropy", optimizer=optimizer, metrics=["accuracy"])

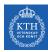

- Momentum
- Nesterov momentum
- AdaGrad
- ► RMSProp
- Adam optimization

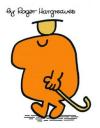

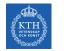

## Adam Optimization (1/3)

- Adam (Adaptive moment estimation) combines the ideas of Momentum optimization and RMSProp.
- Like Momentum optimization, it keeps track of an exponentially decaying average of past gradients.
- Like RMSProp, it keeps track of an exponentially decaying average of past squared gradients.

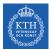

### Adam Optimization (2/3)

1. 
$$\mathbf{m}^{(\text{next})} = \beta_1 \mathbf{m} + (1 - \beta_1) \nabla_{\mathbf{w}} \mathbf{J}(\mathbf{w})$$
  
2.  $\mathbf{s}^{(\text{next})} = \beta_2 \mathbf{s} + (1 - \beta_2) \nabla_{\mathbf{w}} \mathbf{J}(\mathbf{w}) \otimes \nabla_{\mathbf{w}} \mathbf{J}(\mathbf{w})$   
3.  $\mathbf{m}^{(\text{next})} = \frac{\mathbf{m}}{1 - \beta_1^T}$   
4.  $\mathbf{s}^{(\text{next})} = \frac{\mathbf{s}}{1 - \beta_2^T}$   
5.  $\mathbf{w}^{(\text{next})} = \mathbf{w} - n\mathbf{m} \oslash \sqrt{\mathbf{s} + \epsilon}$ 

- $\blacktriangleright$   $\otimes$  and  $\oslash$  represent the element-wise multiplication and division.
- Steps 1, 2, and 5: similar to both Momentum optimization and RMSProp.
- Steps 3 and 4: since m and s are initialized at 0, they will be biased toward 0 at the beginning of training, so these two steps will help boost m and s at the beginning of training.

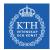

### Adam Optimization (3/3)

optimizer = keras.optimizers.Adam(lr=0.001, beta\_1=0.9, beta\_2=0.999)
model.compile(loss="sparse\_categorical\_crossentropy", optimizer=optimizer, metrics=["accuracy"])

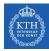

# Summary

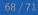

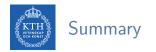

- Overfitting
  - Early stopping, /1 and /2 regularization, max-norm regularization
  - Dropout, data augmentation
- Vanishing gradient
  - Parameter initialization, nonsaturating activation functions
  - Batch normalization, gradient clipping
- Training speed
  - Momentum, nesterov momentum, AdaGrad
  - RMSProp, Adam optimization

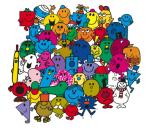

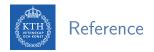

- ▶ Ian Goodfellow et al., Deep Learning (Ch. 7, 8)
- ▶ Aurélien Géron, Hands-On Machine Learning (Ch. 11)

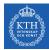

# Questions?